Министерство образования, науки и молодежной политики Нижегородской области Государственное автономное профессиональное образовательное учреждение «Городецкий Губернский колледж»

# РАБОЧАЯ ПРОГРАММА УЧЕБНОЙ ДИСЦИПЛИНЫ

## **ЕН.02 Информатика и информационно - коммуникационные технологии**

## **(ИКТ) в профессиональной деятельности**

## **программы подготовки специалистов среднего звена**

**по специальности 44.02.01 Дошкольное образование**

г. Городец, 2022

#### PACCMOTPEHO

на заседании методической комиссии преподавателей специальности «Дошкольное образование» Протокол №1 от 31 августа 2022 г.<br>Председатель *Досту* /Кострова Н.Н./

Автор  $\frac{f_{\mathcal{U}}}{f_{\mathcal{U}}}$  /Мамаева К.С. /

Составлена в соответствии с ФГОС по специальности 44.02.01 Дошкольное образование

Заместитель директора по УМР<br>*«ИР / Голычева Л.С.* 

## **СОДЕРЖАНИЕ**

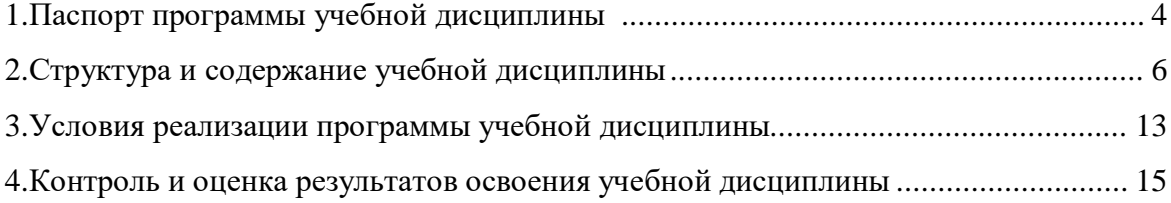

## **1**. **ПАСПОРТ ПРОГРАММЫ УЧЕБНОЙ ДИСЦИПЛИНЫ**

#### **ЕН.02 Информатика и информационно-коммуникационные технологии (ИКТ) в профессиональной деятельности**

#### **1.1. Область применения программы**

Программа учебной дисциплины является частью программы подготовки специалистов среднего звена в соответствии с ФГОС по специальности 44.02.01 Дошкольное образование. Программа может использоваться образовательным учреждением в профессиональном и дополнительном образовании, в процессе профессиональной переподготовки, повышения квалификации, а также при дистанционной форме обучения по специальности.

#### **1.2. Место учебной дисциплины в структуре программы подготовки специалистов среднего звена**

Данная учебная дисциплина относится к математическому и общему естественнонаучному циклу.

#### **1.3. Цели и задачи учебной дисциплины – требования к результатам освоения учебной дисциплины**

В результате освоения учебной дисциплины обучающийся должен

**уметь**:

- соблюдать правила техники безопасности и гигиенические рекомендации при использовании средств ИКТ в профессиональной деятельности;
- − создавать, редактировать, оформлять, сохранять, передавать информационные объекты различного типа с помощью современных информационных технологий для обеспечения образовательного процесса;
- − осуществлять отбор обучающих программ в соответствии с возрастом и уровнем психического развития обучающихся/воспитанников;
- − использовать сервисы и информационные ресурсы сети Интернет в профессиональной деятельности;

### **знать**:

- − правила техники безопасности и гигиенические требования при использовании средств ИКТ в образовательном процессе;
- − основные технологии создания, редактирования, оформления, сохранения, передачи и поиска информационных объектов различного типа (текстовых, графических, числовых и т.п.) с помощью современных программных средств;
- − возможности использования ресурсов сети Интернет для совершенствования профессиональной деятельности, профессионального и личностного развития;
- − аппаратное и программное обеспечение ПК, применяемое в профессиональной деятельности.

#### **овладеть:**

*общими компетенциями, включающими в себя способность*

- − OК1. Понимать сущность и социальную значимость своей будущей профессии, проявлять к ней устойчивый интерес.
- − ОК2. Организовывать собственную деятельность, определять методы решения профессиональных задач, оценивать их эффективность и качество.
- − ОК3. Оценивать риски и принимать решения в нестандартных ситуациях.
- − ОК4. Осуществлять поиск, анализ и оценку информации, необходимой для постановки и решения профессиональных задач, профессионального и личностного развития.
- − ОК5. Использовать информационно-коммуникационные технологии для совершенствования профессиональной деятельности.
- − ОК6. Работать в коллективе и команде, взаимодействовать с руководством, коллегами и социальными партнерами.
- − ОК7. Ставить цели, мотивировать деятельность воспитанников, организовывать и контролировать их работу с принятием на себя ответственности за качество образовательного процесса.
- − ОК8. Самостоятельно определять задачи профессионального и личностного развития, заниматься самообразованием, осознанно планировать повышение квалификации.
- − ОК9. Осуществлять профессиональную деятельность в условиях обновления ее целей, содержания, смены технологий.

*профессиональными компетенциями, соответствующими основным видам профессиональной деятельности:*

- − ПК3.2. Проводить занятия с детьми дошкольного возраста.
- − ПК3.5. Вести документацию, обеспечивающую организацию занятий.
- − ПК5.1. Разрабатывать методические материалы на основе примерных с учетом особенностей возраста, группы и отдельных воспитанников.
- − ПК5.2. Создавать в группе предметно-развивающую среду.
- − ПК5.3. Систематизировать и оценивать педагогический опыт и образовательные технологии в области дошкольного образования на основе изучения профессиональной литературы, самоанализа и анализа деятельности других педагогов.
- − ПК5.4. Оформлять педагогические разработки в виде отчетов, рефератов, выступлений.
- − ПК5.5. Участвовать в исследовательской и проектной деятельности в области дошкольного образования.

В результате освоения дисциплины обучающийся должен реализовать *личностные результаты* (ЛР) программы воспитания:

- ЛР 1 Осознающий себя гражданином и защитником великой страны
- ЛР2 Проявляющий активную гражданскую позицию, демонстрирующий приверженность принципам честности, порядочности, открытости, экономически активный и участвующий в студенческом и территориальном самоуправлении, в том числе на условиях добровольчества, продуктивно взаимодействующий и участвующий в деятельности общественных организаций
- ЛР 3 Соблюдающий нормы правопорядка, следующий идеалам гражданского общества, обеспечения безопасности, прав и свобод граждан России. Лояльный к установкам и проявлениям представителей субкультур, отличающий их от групп с деструктивным и девиантным поведением. Демонстрирующий неприятие и предупреждающий социально опасное поведение окружающих
- ЛР5 Демонстрирующий приверженность к родной культуре, исторической памяти на основе любви к Родине, родному народу, малой родине, принятию традиционных ценностей многонационального народа России
- ЛР7 Осознающий приоритетную ценность личности человека; уважающий собственную и чужую уникальность в различных ситуациях, во всех формах и видах деятельности.
- ЛР8 Проявляющий и демонстрирующий уважение к представителям различных этнокультурных, социальных, конфессиональных и иных групп. Сопричастный к сохранению, преумножению и трансляции культурных традиций и ценностей многонационального российскогогосударства
- ЛР9 Соблюдающий и пропагандирующий правила здорового и безопасного образа жизни, спорта; предупреждающий либо преодолевающий зависимости от алкоголя,

табака, психоактивных веществ, азартных игр и т.д. Сохраняющий психологическую устойчивость в ситуативно сложных или стремительно меняющихся ситуациях

- ЛР10 Заботящийся о защите окружающей среды, собственной и чужой
- безопасности, в том числе цифровой
- ЛР11 Проявляющий уважение к эстетическим ценностям, обладающий
- основами эстетической культуры
- ЛР13 Сознательное отношение к труду, проявление трудовой активности
- ЛР14 Добросовестность и ответственность за результат учебной деятельности
- ЛР15 Демонстрация интереса к будущей профессии

#### **1.4. Рекомендуемое количество часов на освоение программы учебной дисциплины**

- максимальной учебной нагрузки обучающегося 116 часов, в том числе:
- обязательной аудиторной учебной нагрузки обучающегося 78 часов;
- самостоятельной работы обучающегося 38 часов.

#### **1.5. Результаты освоения дисциплины**

Результатами освоения программы учебной дисциплины является овладение обучающимися видами профессиональной деятельности: *Организация занятий по основным общеобразовательным программам дошкольного образования, Методическое обеспечение образовательного процесса*, в том числе профессиональными (ПК) и общими (ОК) компетенциями:

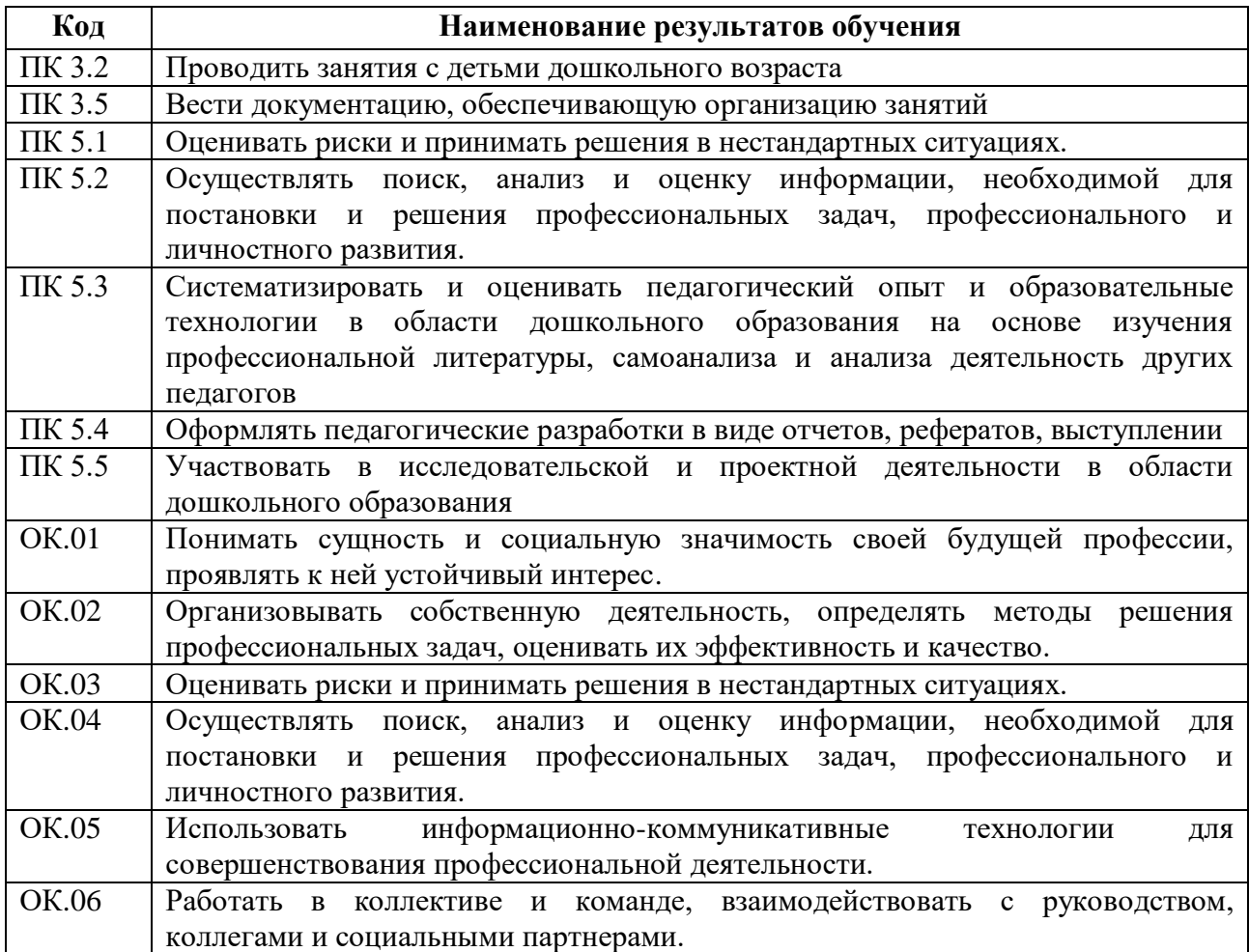

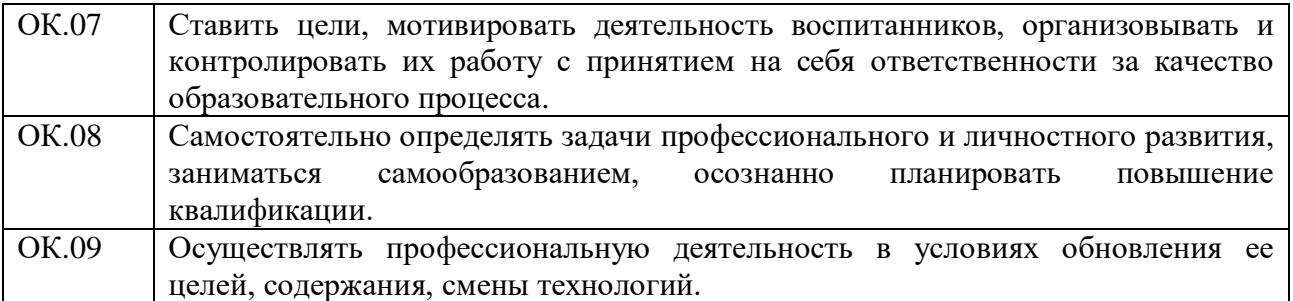

## **2. СТРУКТУРА И СОДЕРЖАНИЕ УЧЕБНОЙ ДИСЦИПЛИНЫ**

## **2.1. Объем учебной дисциплины и виды учебной работы**

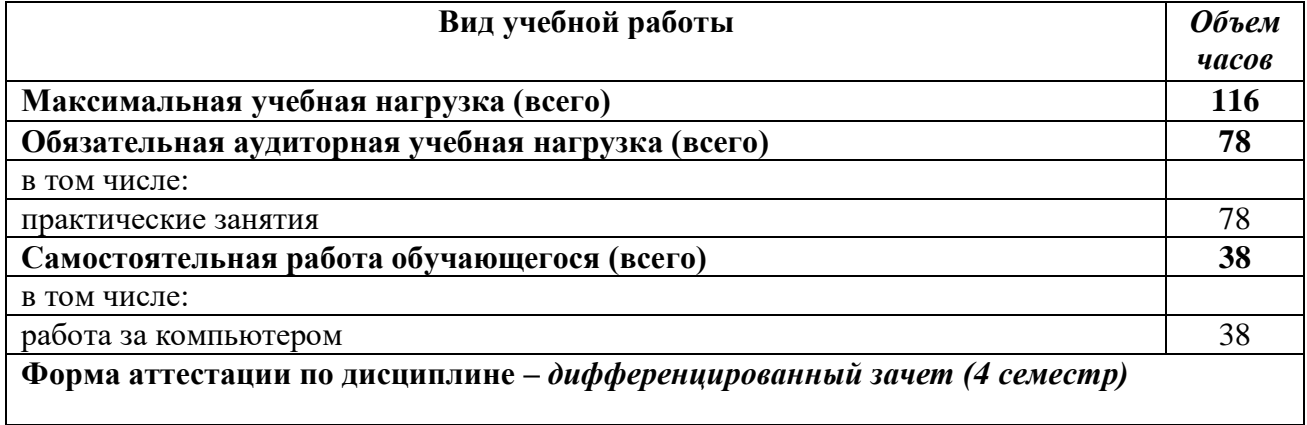

**2.2. Тематический план и содержание учебной дисциплины ЕН.02 Информатика и информационно-коммуникационные технологии (ИКТ) в профессиональной деятельности**

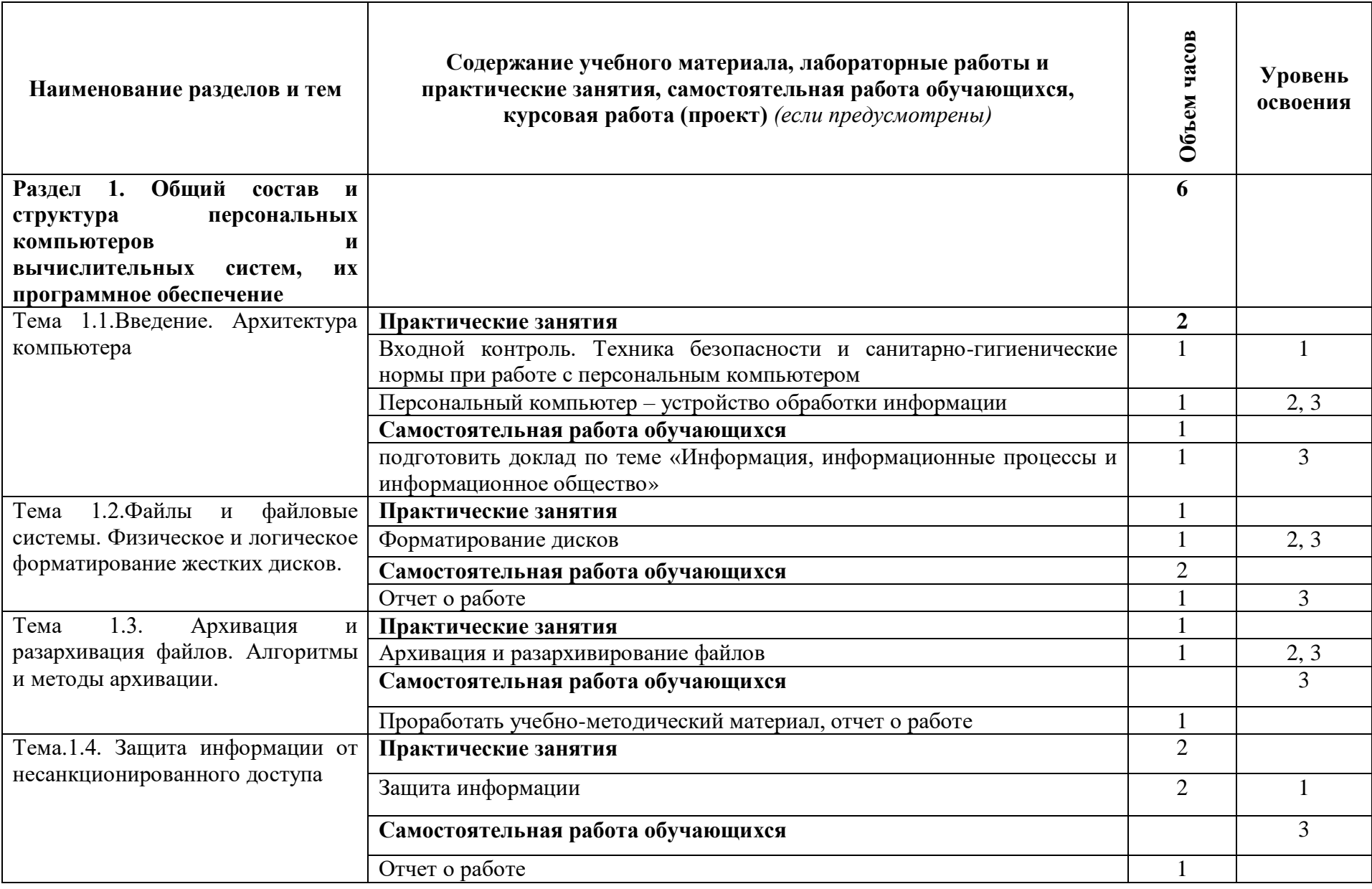

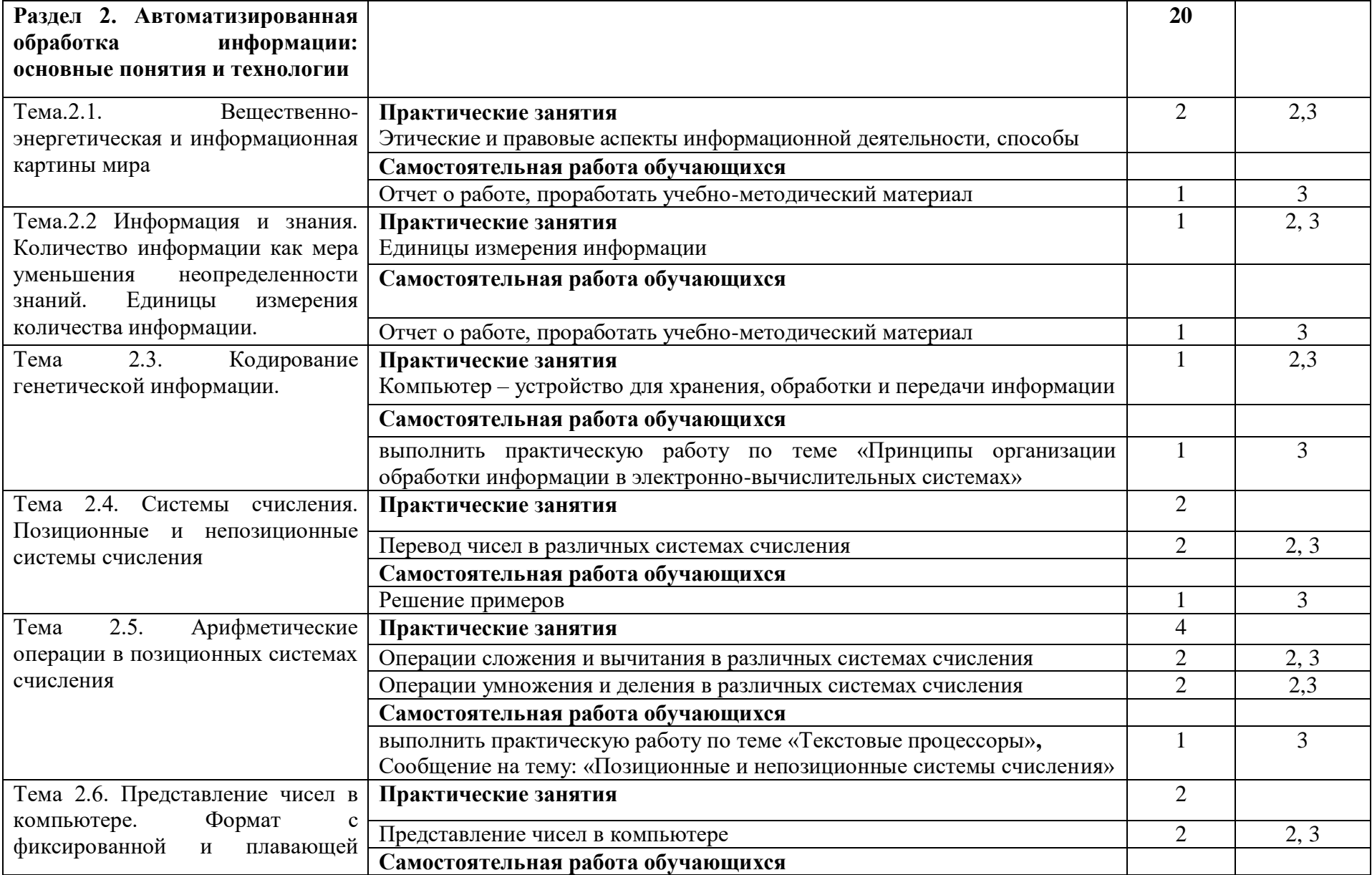

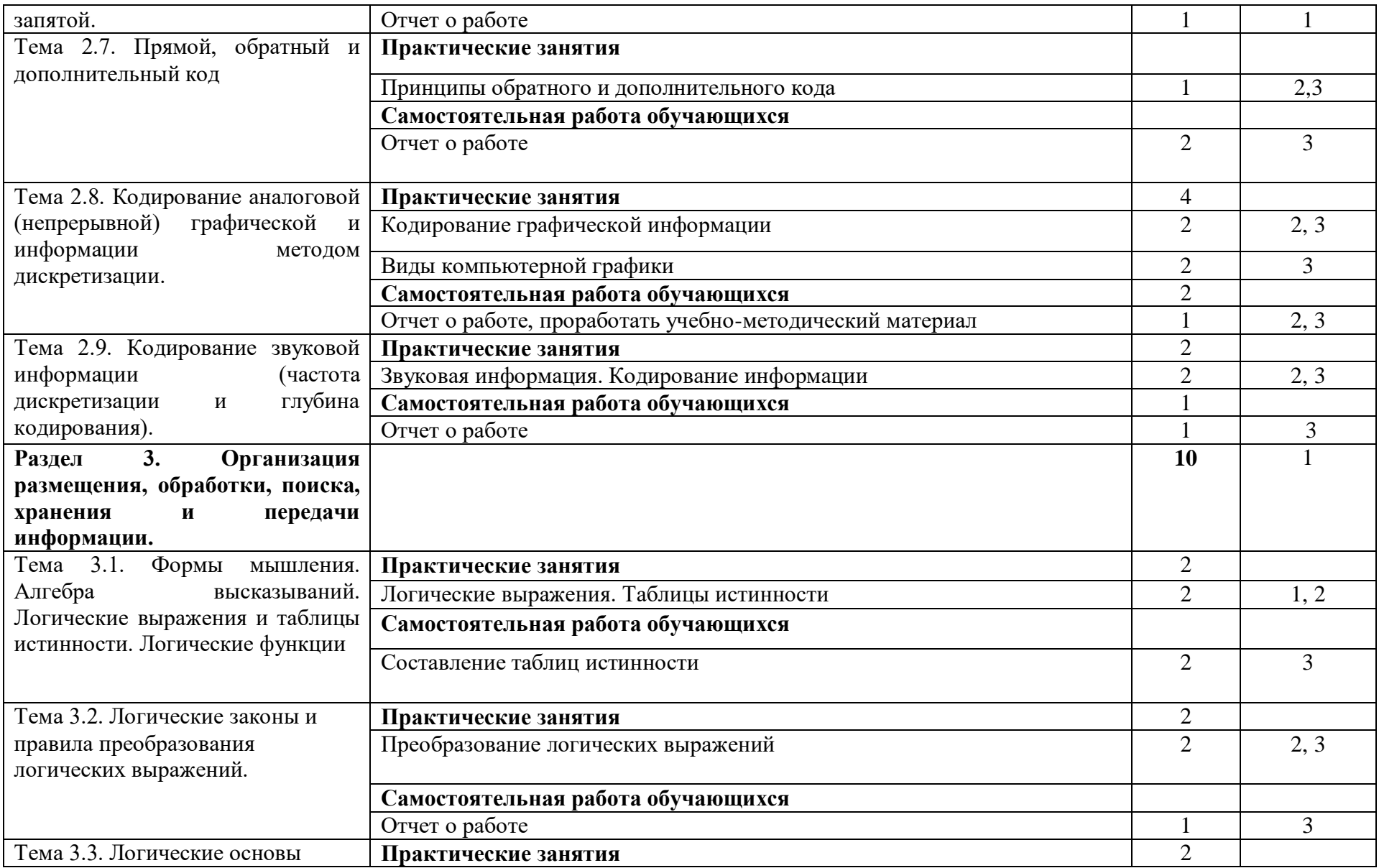

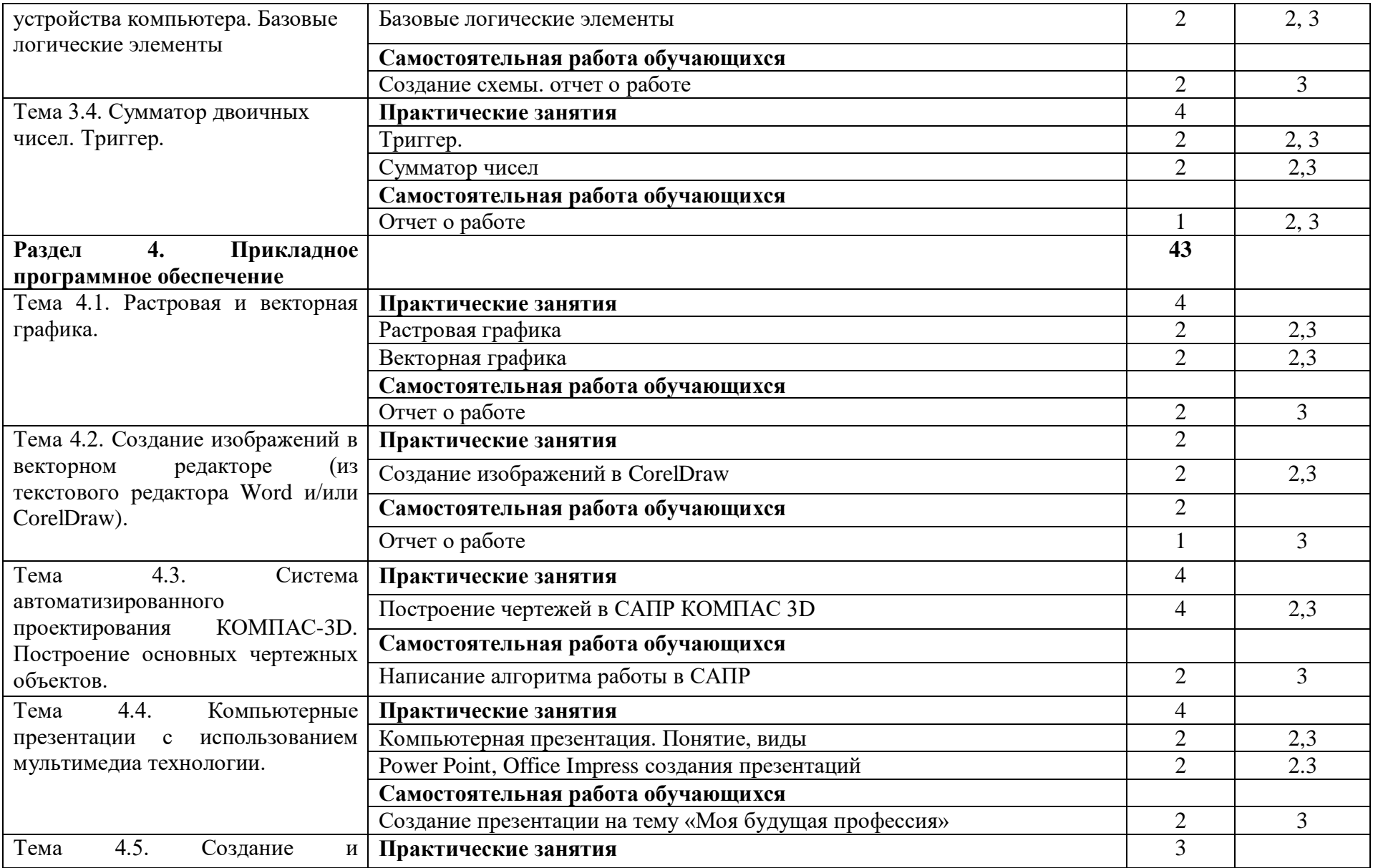

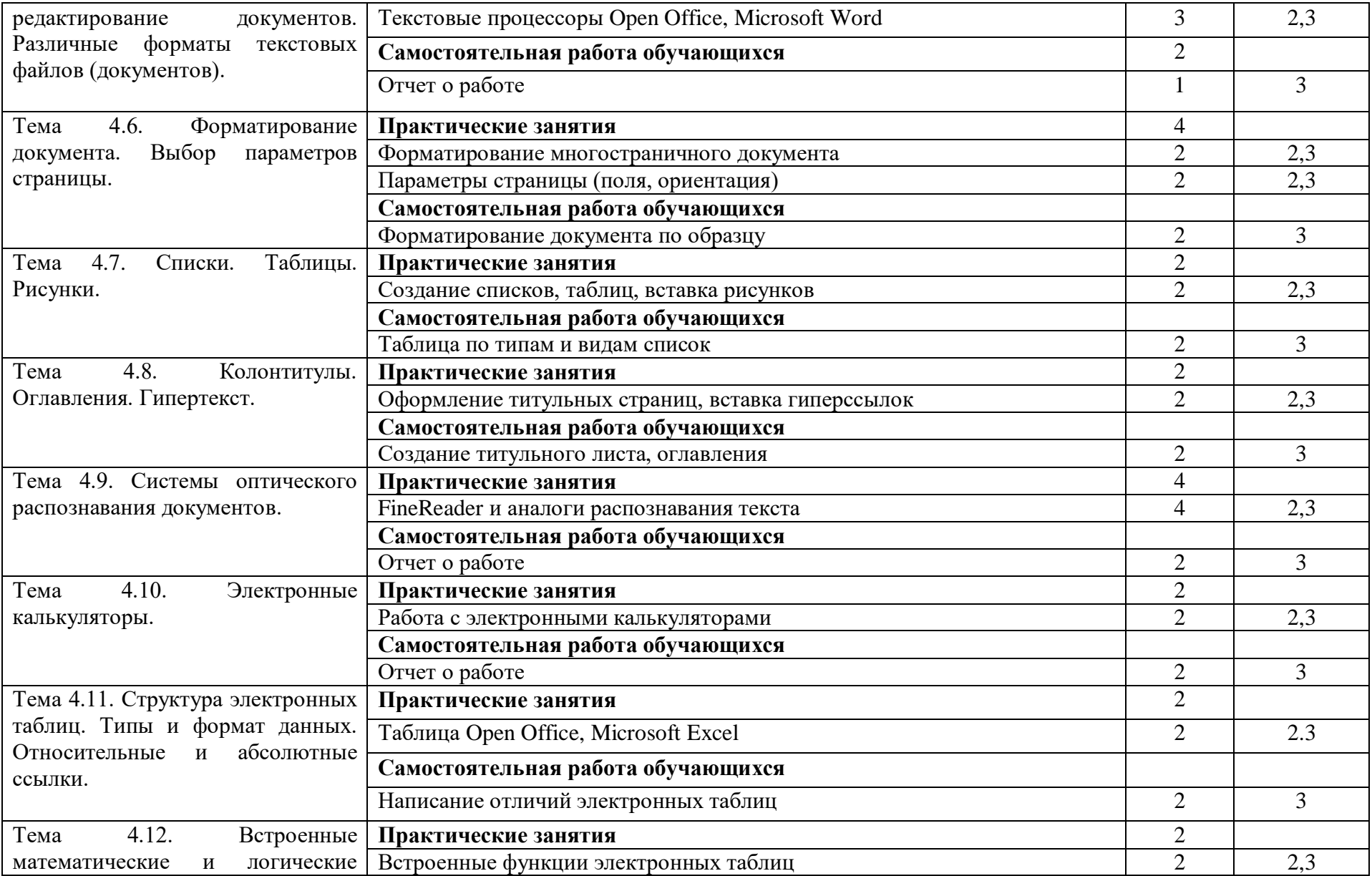

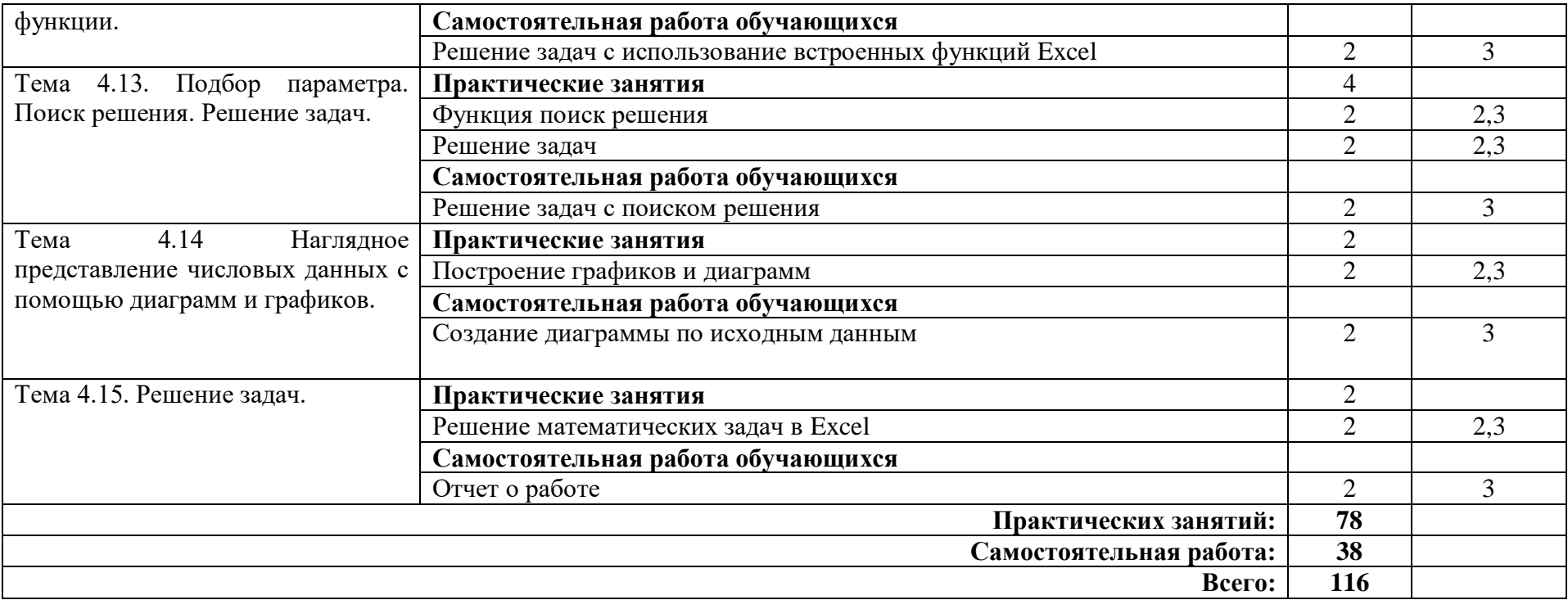

## **3. УСЛОВИЯ РЕАЛИЗАЦИИ УЧЕБНОЙ ДИСЦИПЛИНЫ**

#### **3.1. Требования к минимальному материально-техническому обеспечению**

Реализация учебной дисциплины требует наличия учебного кабинета **информатики и информационно-коммуникационных технологий (ИКТ)**.

Оборудование учебного кабинета:

- рабочие места студентов (рабочие столы, компьютерные столы, стулья);
- рабочее место преподавателя (компьютерный стол, стул);
- локальная сеть;
- экран;
- маркерная доска;
- шкафы и тумбочки для учебно-методической литературы;
- наглядные пособия (системный блок; блок питания; материнская плата, шлейфы; видеокарта, аудиокарта, сетевая карта, носители информации, DVD/CD-приводы);
- стенды;
- кондиционер;

Технические средства обучения:

- компьютер с процессором не ниже Intel Core 2 Duo, 2,53 ГГц (доступ в Интернет по локальной сети);
- принтер;
- аудиогарнитуры;
- мультимедийный проектор;
- мультимедийная доска;
- CD/DVD-диски;

#### **3.2. Информационное обеспечение обучения**

#### **Перечень рекомендуемых учебных изданий, Интернет-ресурсов, дополнительной литературы**

#### **3.2.1. Основные источники**

- 1. Михеева Е.В. Информатика: учебник для СПО. Издательский центр «Академия», 2020.
- 2. Михеева Е.В. Практикум по информационным технологиям: учебн. пособие для СПО. Издательский центр «Академия», 2021.
- 3. Цветкова М.С. Информатика: учебник для СПО. Издательский центр «Академия», 2021.
- 4. Цветкова М.С. Практикум для профессий и специальностей естественно-научного и гуманитарного профилей: учебное пособие для СПО. Издательский центр «Академия», 2020.
- 5. Гаврилов М. В. Информатика и информационные технологии: учебник для среднего профессионального образования / М. В. Гаврилов, В. А. Климов. — 4-е изд., перераб. и доп. — Москва: Издательство Юрайт, 2022. — 383 с. — (Профессиональное образование). — ISBN 978-5-534-03051-8. — Текст: электронный // Образовательная платформа Юрайт [сайт]. — URL: <https://urait.ru/bcode/489603>

#### **3.2.2. Дополнительные источники**

- 1. Куприянов, Д. В. Информационное обеспечение профессиональной деятельности: учебник и практикум для среднего профессионального образования / Д. В. Куприянов. — Москва: Издательство Юрайт, 2022. — 255 с. — (Профессиональное образование). — ISBN 978-5-534-00973-6. — Текст: электронный // Образовательная платформа Юрайт [сайт]. — URL: <https://urait.ru/bcode/490839>
- 2. Советов Б. Я. Информационные технологии: учебник для среднего профессионального образования / Б. Я. Советов, В. В. Цехановский. — 7-е изд., перераб. и доп. — Москва: Издательство Юрайт, 2022. — 327 с. — (Профессиональное образование). — ISBN 978-5-534-06399-8. — Текст: электронный // Образовательная платформа Юрайт [сайт]. — URL: <https://urait.ru/bcode/489604>

#### **3.2.3. Интернет – источники**

- 1. http://fcior.edu.ru
- 2. http://metodika.ru
- 3. http://metodikinz.ru
- 4. http://school-collection.edu.ru
- 5. http://window.edu.ru
- 6. http://www.1september.ru
- 7. http://www.ed.gov.ru
- 8. http://www.ict.edu.ru/eor2008/
- 9. http://www.informika.ru
- 10. http://www.kinder.ru
- 11. http://www.mon.gov.ru

## **4 КОНТРОЛЬ И ОЦЕНКА РЕЗУЛЬТАТОВ ОСВОЕНИЯ УЧЕБНОЙ ДИСЦИПЛИНЫ**

Контроль и оценка результатов освоения учебной дисциплины осуществляется преподавателем в процессе проведения практических занятий и лабораторных работ, тестирования, а также выполнения обучающимися индивидуальных заданий, проектов, исследований.

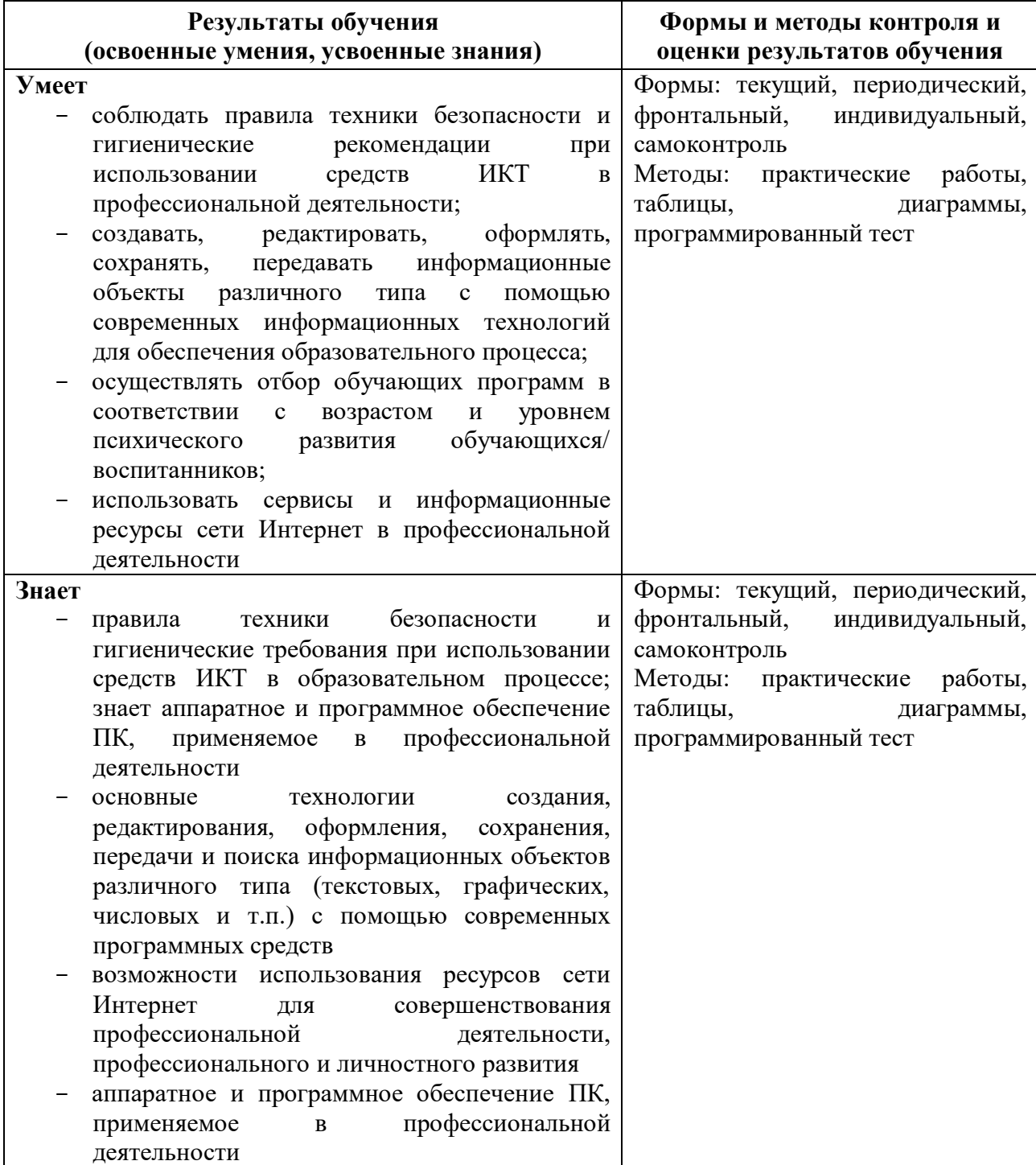